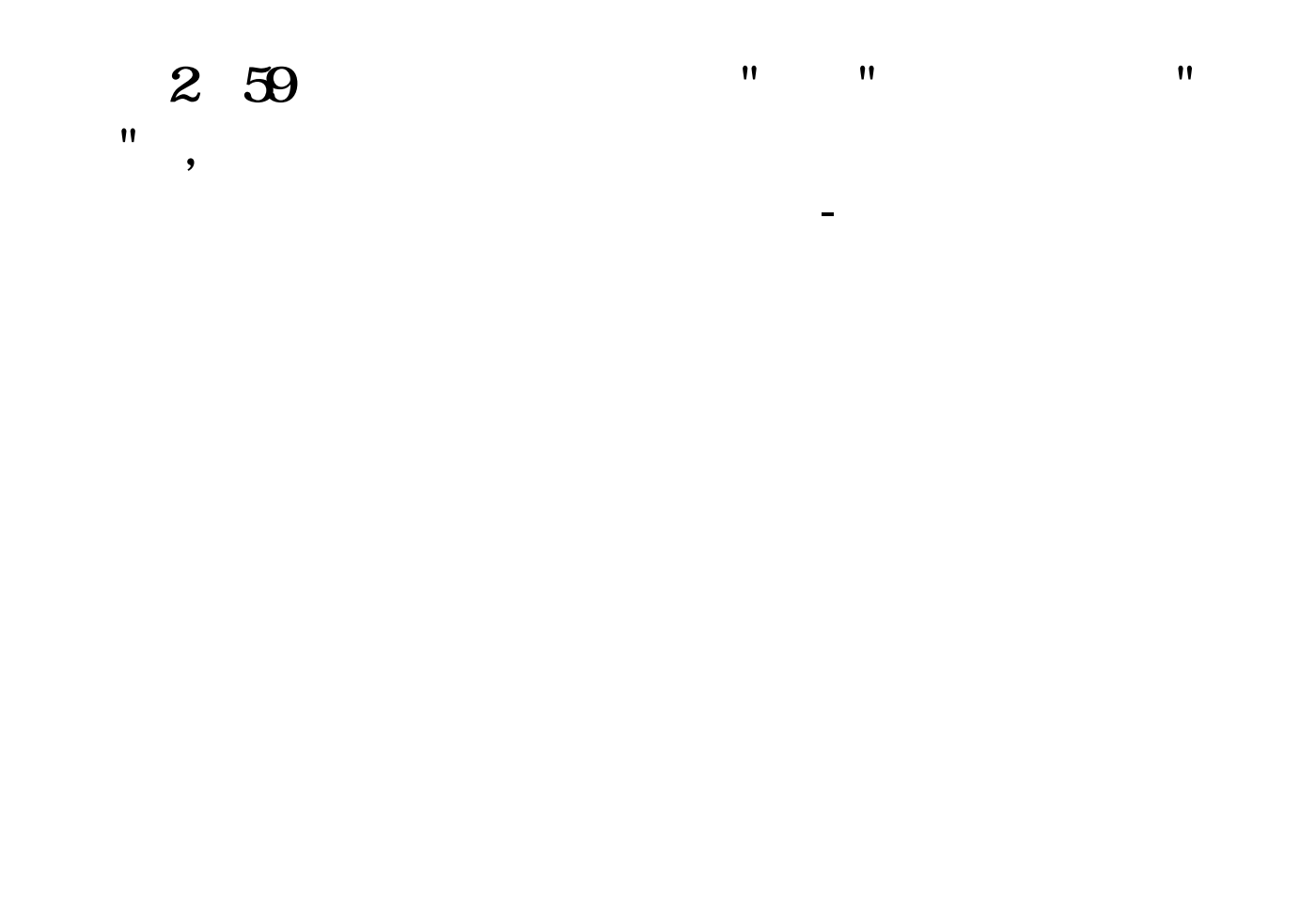

## $\mathbf 1$

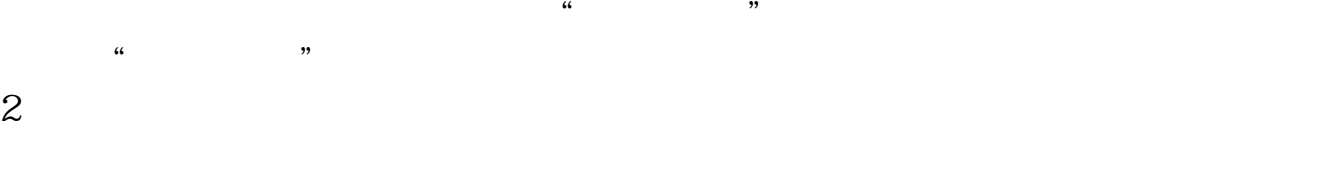

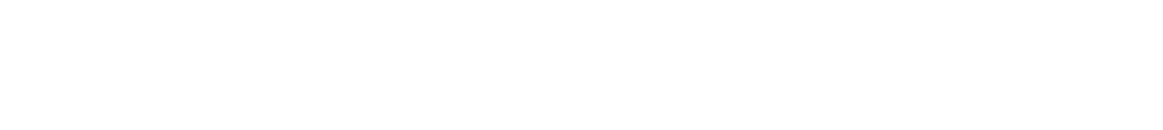

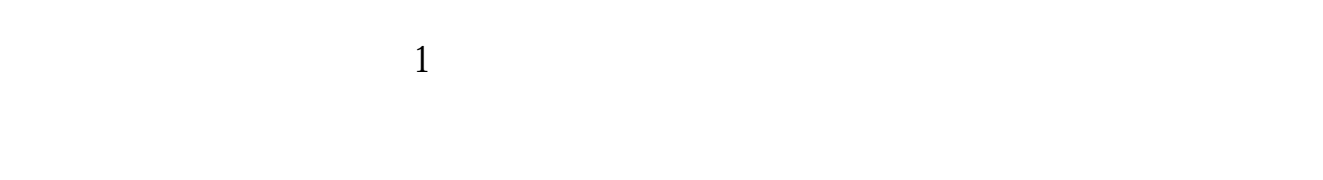

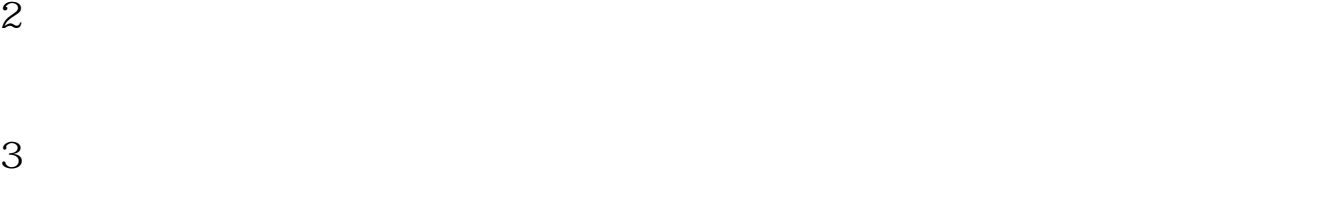

 $4<sub>1</sub>$ 

 $5\%$ 

**四、本人在2点59分买进的股票为什么"买进"后查看委托是"已申 报"啊,究竟什么时候买的进啊拜托了各位 谢谢**

2 57

 $786$ 

 $\overline{O}$ 

**六、股票交易的合同编号能看出委托的时间先后吗?**  $($ 

 $120$ 

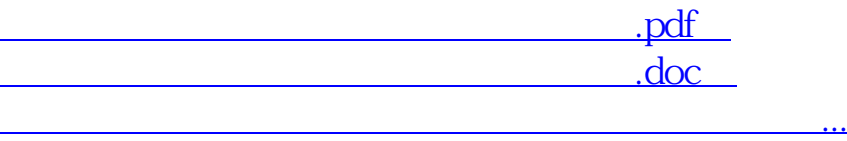

参考资料来源:百度百科-股票交易

http://www.svwbjq6.com/author/33918712.html